# Online Water Meter Reading Form

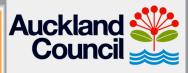

www.AucklandCouncil.govt.nz

Have you ever wanted to know how much water you have used in the last season/ month/year? Or wished that meter readings could be submitted online? All this is now at your fingertips if you have access to the internet.

## 1 Online Water Use Data Management System

- You can now instantly enter data directly into the system online
- No more records being lost in the mail or issues with Auckland Council receiving the data
- You can view/graph/download/print water use records from the online web page
- You will be more Eco-Friendly by reducing the use of paper

| onsent Details                                                                                                    |                                                                                                    | Active (Unsubmitted) N                                                                 | lonitoring Periods                                                                                                    |
|----------------------------------------------------------------------------------------------------|----------------------------------------------------------------------------------------------------|----------------------------------------------------------------------------------------|----------------------------------------------------------------------------------------------------|
| Convert Holder:                                                                                                    | Auckland Regional Council                                                                                      | Ronitoring Period                                                                      | Status                                                                                                    |
| Site Nome:                                                                                                    | Makespeare Regional Reserve                                                                                    | 3ep 2006 - Nov 2006                                                                    | Ourrett                                                                                                    |
| file Beference:                                                                                                    | A6977368                                                                                                    |                                                                                        |                                                                                                    |
| Hostoring Priority:                                                                                                    | 1                                                                                                    |                                                                                        |                                                                                                    |
| Haragement Area:                                                                                                    |                                                                                                    |                                                                                        |                                                                                                    |
| Hes Daily Alloca                                                                                                    | 111                                                                                                    |                                                                                        |                                                                                                    |
| Has Areaal Alles:                                                                                                    | 2000                                                                                                    |                                                                                        |                                                                                                    |
| Last Heter Reading:                                                                                                    | 26238.000                                                                                                    |                                                                                        |                                                                                                    |
| late of Last Bearing:                                                                                                    | 31/88/2886                                                                                                    |                                                                                        |                                                                                                    |
|                                                                                                    | Sep. 2006 - Nov. 2006<br>exampler reading to be entered duly. Re                                               | are record each reading against the date that                                          | Entering Data<br>Able ton noiselen that a reading in reported. Providely<br>extend readings are shown with a grees background. These<br>carries charged if recommend, to correct matakes, as long as                                                                                                    |
| at Incides for Design                                                                                                    | Baster 232 III or 1100 CHR                                                                                     |                                                                                        | the data set for this period has not yet been submitted                                                                                                    |
|                                                                                                    | s Quarters 2528.000 on 2010/2018                                                                               | Recenter 15                                                                            | the data set for this period has not yet been submitted<br>Salmitted data careat he altered and is shown with a yellow                                                                                                    |
| st Reading for Presso<br>September 96                                                                                                    | s Quarteri 26258.000 on 2000/2006<br>October 06                                                                | November 16                                                                            | the data set for this period has not yet been wakened.<br>Samitsed data cannot be altered and is shown with a yellow<br>background.                                                                                                    |
|                                                                                                    |                                                                                                    | November 96                                                                            | the data set for this period has not yet been won-inten<br>Sabridsed data careat his aboved and is shown of the yellow<br>background<br>Saving Your readings                                                                                                    |
|                                                                                                    |                                                                                                    | November 96                                                                            | the data set for this period has not yet been subserved<br>Sabelbard data-cannot be adversed and is share-with a yellow<br>background<br>Saving Your readings<br>Data yet/have redner yet/madregs, clink the New butter                                                                                                    |
|                                                                                                    | Detabar 06<br>1<br>2                                                                                           | November 16                                                                            | the data service the percentiliar and get been available<br>detected data cound in adverse and in others with a police<br>bodyment.<br>Saving Your recalling?<br>Comparison where percentages, which has been bottom<br>power the receiving, if the Cound Data with a weat and<br>more gover change, click the Cound Data.                                                                                                    |
|                                                                                                    | Dictober 06<br>1<br>2<br>3                                                                                     | November 16                                                                            | the data of for this periodical of an element of the solution<br>denotes the access to a date of units when all a solution<br>background.<br>Saving Your readings<br>background and a solution of the solution<br>back to readings. You with controls page all of<br>song pare thangs, right the Canadi Later. To out any<br>change solution weak by the set the page out, all of the<br>song pare thangs.                                                                                                    |
|                                                                                                    | October 16<br>1<br>2<br>3<br>4                                                                                 | November 16<br>1<br>2<br>3<br>4<br>5<br>4<br>5                                         | the data enfortite percollector at these assume<br>distributed account of an end of a solution<br>to dynamic data and a solution of a solution<br>to dynamic data and a solution of a solution<br>and a solution of a solution of a solution of a<br>percent of a solution of a solution of a solution<br>data and a solution calls of lease the page open, club the<br>Based to the solution calls of lease the page open, club the<br>Based to the solution calls of lease the page open, club the<br>Based to the solution calls.                                                                                                    |
|                                                                                                    | Uctober 16<br>1<br>2<br>3<br>4<br>5                                                                            | November 95<br>3<br>4<br>5<br>5<br>7                                                   | the data effects percentiliser of a best available<br>distributed advances in a short with a splice<br>bargerool.<br>Serving Year resultings<br>Data between the percentilistic terminal<br>parts the major Pay and the other barge short<br>away per charge, click the cardinater, fronts or<br>logging an interaction be for each terminal provided<br>the set terminal.                                                                                                    |
|                                                                                                    | Detabor 16<br>1<br>2<br>3<br>4<br>5<br>6<br>7<br>8                                                             | November 14                                                                            | the data effects percentile of the two sources<br>desired data could be determined as the pole<br>balance of the source of the data of the data of the<br>balance of the data of the data of the data of the<br>data of the data of the data of the data of the<br>data of the data of the data of the data of the<br>data of the data of the data of the data of the<br>data of the data of the data of the data of the<br>data of the data of the data of the data of the<br>data of the data of the data of the data of the<br>data of the data of the data of the data of the data of the<br>data of the data of the data of the data of the data of the<br>data of the data of the data of the data of the data of the<br>data of the data of the data of the data of the data of the data of the<br>data of the data of the data of the data of the data of the data of the<br>data of the data of the data of the data of the data of the data of the<br>data of the data of the data of the data of the data of the<br>data of the data of the data of the data of the data of the<br>data of the data of the data of the data of the data of the data of the<br>data of the data of the data of the data of the data of the data of the<br>data of the data of the da                                                                                                    |
| September 16<br>1<br>2<br>3<br>4<br>5<br>7<br>8<br>9<br>9                                                                                                  | Detabor 16<br>7<br>2<br>3<br>4<br>5<br>5<br>7<br>8<br>9                                                        | 1<br>4<br>7<br>7                                                                       | the data effects percentiliser of a basis and an a solution<br>distribution data control in the solution of a splice<br>bad provid.<br>Serving "Sear Tradings"<br>Data biotecture of social control in the search of<br>a solution of the solution of the solution of the<br>data biotecture of social biotecture and<br>pages the solution of the solution of the<br>data biotecture.<br>Indicating Mon-Use<br>Tools and the data biotecture applicable<br>days when a data biotecture applicable<br>days when a data biotecture applicable<br>days when a data biotecture applicable<br>days when a data biotecture applicable<br>days when a data biotecture applicable<br>days when a data biotecture applicable<br>days when a data biotecture applicable<br>days when a data biotecture applicable<br>days when a data biotecture applicable<br>days when a data biotecture data biotecture<br>data biotecture data biotecture<br>data biotecture<br>data biotectu   |
| September 16<br>1<br>2<br>3<br>4<br>5<br>5<br>11                                                                                                    | Detabor 16<br>1<br>2<br>3<br>4<br>5<br>6<br>7<br>7<br>8<br>9<br>10                                             | 1<br>2<br>4<br>5<br>5<br>7<br>7<br>8<br>7<br>7<br>8<br>7<br>7<br>8<br>7<br>8<br>7<br>7 | the data minute percentance of percentance of the<br>barrand data used and the data of barrand the<br>barrand data used and the data of barrand the<br>barrand data used and the<br>barrand data of the second data and the<br>barrand data of the<br>barrand data of the<br>barrand data of the<br>construction of the<br>barrand data of the<br>barrand data of the<br>barran |
| September 16<br>1<br>2<br>3<br>4<br>5<br>5<br>7<br>8<br>9<br>10<br>11<br>11                                                                                | Desher 16 1 2 3 4 5 6 7 9 9 10 11 1 1 1 1 1 1 1 1 1 1 1 1 1 1 1                                                |                                                                                        | the data effects percentile of percentile of percentile of the second second se                                                                                                    |
| September 16<br>1<br>2<br>3<br>4<br>5<br>7<br>1<br>5<br>11<br>12<br>12<br>13<br>14<br>15<br>15<br>16<br>16<br>16<br>16<br>16<br>16<br>16<br>16<br>16<br>16 | Densher 16<br>2<br>3<br>4<br>5<br>5<br>7<br>8<br>9<br>10<br>10<br>11<br>12                                     |                                                                                        | the data effortilis percollision by these available<br>distribution data available data available to applied<br>bargerool.<br>Serving Voers recallings!<br>Available on the data available data available<br>data available on the data available data available<br>data available on the data available data available<br>data available data available data available data<br>data available data available data available<br>data available data available data available<br>data available data available data available<br>data available data available data available<br>data available data available data available<br>data available data available data available<br>data available data available data available<br>data available data available data available data available<br>data available data available data available data available<br>data data available data available data available data available<br>data data available data available data available data available<br>data data available data available data available data available<br>data data available data available data available data data available<br>data data data data data data data data                                                                                                    |
| Inpressioner III<br>1<br>2<br>3<br>4<br>5<br>1<br>1<br>1<br>1<br>2<br>1<br>1<br>1<br>1<br>1<br>1<br>1<br>1<br>1<br>1<br>1<br>1<br>1                        | Densher 16<br>7<br>2<br>4<br>5<br>5<br>6<br>7<br>8<br>9<br>10<br>11<br>11<br>12<br>12<br>13                    |                                                                                        | the data effects percentation of percentation of percentation of the second second sec                                                                                                    |
| Ispanshor 96                                                                                                    | Densker 81<br>2<br>2<br>4<br>5<br>5<br>6<br>7<br>8<br>9<br>10<br>11<br>12<br>13<br>14                          |                                                                                        | the data effortilis percollision by these available<br>distribution data available data available to applied<br>bargerool.<br>Serving Voers recallings!<br>Available on the data available data available<br>data available on the data available data available<br>data available on the data available data available<br>data available data available data available data<br>data available data available data available<br>data available data available data available<br>data available data available data available<br>data available data available data available<br>data available data available data available<br>data available data available data available<br>data available data available data available<br>data available data available data available data available<br>data available data available data available data available<br>data data available data available data available data available<br>data data available data available data available data available<br>data data available data available data available data available<br>data data available data available data available data data available<br>data data data data data data data data                                                                                                    |
| September 95                                                                                                    | Dentates 16<br>1<br>2<br>3<br>4<br>5<br>6<br>7<br>8<br>9<br>10<br>17<br>12<br>12<br>13<br>14<br>15<br>15<br>14 |                                                                                        | the data effortile percollector of these analysis<br>data with a data with a data with a data with a<br>balance of the data with a data with a data with<br>balance of the data with a data with a data with<br>data with a data with a data with a data with a<br>data with a data with a data with a data with a<br>data with a data with a data with a data with a<br>data with a data with a data with a data with a<br>data with a data with a data with a data with a<br>data with a data with a data with a data with a<br>data with a data with a data with a data with a<br>data with a data with a data with a data with a<br>data with a data with a data with a data with a<br>data with a data with a data with a data with a<br>data with a data with a data with a data with a<br>data with a data with a data with a data with a<br>data with a data with a data with a data with a<br>data with a data with a data with a data with a<br>with a data with a data with a data with a data with a<br>with a data with a data with a data with a data with a<br>data with a data with a data with a data with a data with a<br>data with a data with a data with a data with a data with a<br>data with a data with a data with a data with a data with a<br>data with a data with a data with a data with a data with a<br>data with a data with a data with a data with a data with a data with a<br>data with a data with a                                                                                                    |
| September 96                                                                                                    | Densker 81<br>2<br>3<br>4<br>5<br>5<br>6<br>7<br>8<br>9<br>10<br>11<br>12<br>13<br>14<br>15<br>16              |                                                                                        | the data effective percentile cost of these <b>sourcesses</b><br><b>Section 3 data costs of the data of the data sources in a general<br/>balagened.</b><br><b>Section 3 data costs of the data sources of the data of the data of th</b>                                                                                                    |
| September 06           1           2           3           4           4           5           11           12           13           14                   | Dentates 16<br>1<br>2<br>3<br>4<br>5<br>6<br>7<br>8<br>9<br>10<br>17<br>12<br>12<br>13<br>14<br>15<br>15<br>14 |                                                                                        | the data first the percentile cost of the service in the service of the service of the service o                                                                                                    |

Please ensure we have your updated email address. If you are a new consent holder and would like to register for this system, please email: monitoring@aucklandcouncil.govt.nz

## Accessing 'Water Use Data Management System' on the AC website

To enter the site, either

- Go to https://www.aucklandcouncil.govt.nz in the address line of your internet browser and hit enter
- Enter WUDMS in search bar
- Select Water Usage Data Management System

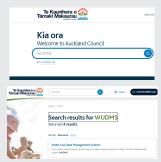

 Go to http://aklc.hydrotel.co.nz/hydrotel/cgi-bin/ WudmsWebServer.cgi in the address line of your internet browser and hit enter

**Tip:** You can save this link in your "favorites" list at the top of the browser.

Log in using the access provided. Once you log on you can change the password using the "change your password" option at the top of the screen. Change the password to anything but the default 1234. If you forget your password you can click on the send reminder button, a reminder email containing your password will be sent.

Or

Online Help: Online help is available on every page at the bottom left. Click on the "View Online Help' to access the online help.

#### 2.1 Once logged on

You will be able to see all the Water Take consents that you hold in the Consent Summary page. If you have recently renewed your consent, please ensure readings are entered under the new consent number.

|                          | inted Pa          | artnership (I | P26001964    | 108) View  | Environmenta | l Data Online 🛛 Cha | ange Your Access C | ode       |                |
|--------------------------|-------------------|---------------|--------------|------------|--------------|---------------------|--------------------|-----------|----------------|
|                          |                   |               |              |            |              |                     |                    |           |                |
| nsent Id                 | File Ref Site Nam | e Daily Alloc | Annual Alloc | Annual Use | Last Reading | Date                | Reporting Status   |           |                |
|                          |                   | 780           | 78000        | n/a        | 69032.630 m3 | 14/12/2022 08:00    |                    | View Data | Enter Readings |
| AT60308862               |                   |               |              |            |              |                     |                    |           |                |
| AT60308862<br>AT60308863 |                   | 780           | 78000        | 25438.7    |              | 14/12/2022 08:00    |                    | View Data | Enter Readings |

You will have the following 2 options:

View Data 🤽 Enter Readings

2.1.1 View Data – Click on the "View Data" link next to the enter readings link on the extreme right of the consent summary page. On selecting this option a new screen will open with a graph showing your water use for this year. Click on the "Custom Range" tab to customise the graph to view the water use for the period of interest. You can also download and print text data of previous water use records that you have provided to us by clicking on the links at the top left of the screen. This option makes auditing your water use quick and easy, helping you to manage your water use efficiently.

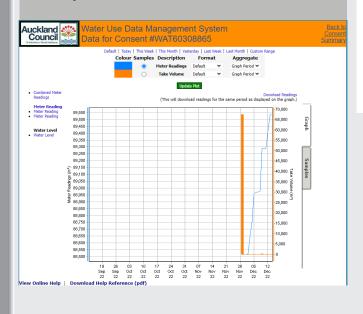

2.1.2 Enter Readings – Click on the 'Enter Readings' link at the extreme right of the consent summary page. You will open another screen displaying the current period for which readings are required. This page will also display details of the consent: Consent Holder, Allocation Limit, e.t.c.

Meter Readings for Dec 2022 - Feb 2023

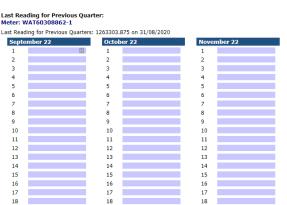

Online Help: Online help is available on every page at the bottom left. Click on the "View Online Help' to access the online help.

#### 2.2 Entering Data

Click on the "Enter Readings" link to access the online meter readings sheet. The current quarter for which readings are due will be displayed. Links to previous quarters where data are missing are also provided.

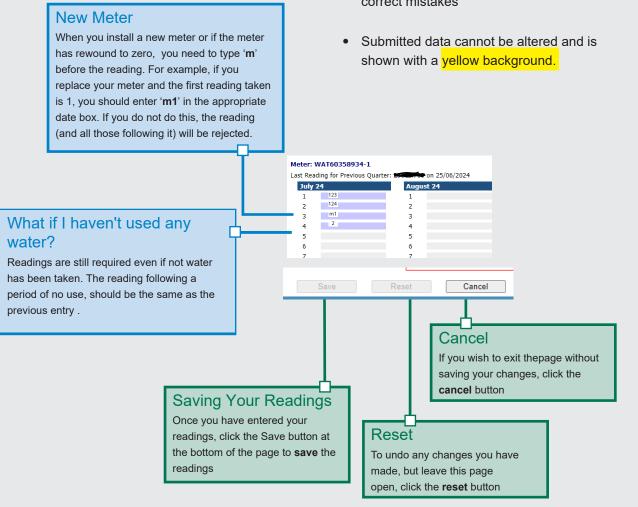

#### 2.2.1 Submitting Data

Data for a quarter can only be submitted at the end of that period. Also it can only be submitted when the required number of readings for that period have been entered. i.e. 12 or 90 readings depending on the type of permit.

#### 2.2.2 Selecting a Different Monitoring Period or Entering Data For Outstanding Quarters

To enter data for a previous period, click on the appropriate 'Active Period' at the top right of the data entry page. Monitoring periods with incomplete readings which are overdue will be indicated in red. Note, you cannot change submitted data.

The online meter reading form has the following colour codes:

- A PURPLE background indicates that a reading is required
- Previously entered readings are shown with a green background These can be changed to correct mistakes

Online Help: Online help is available on every page at the bottom left. Click on the "View Online Help' to access the online help.

-

## **O**Blank Meter Readings Sheet

You can download and print a blank meter readings sheet by clicking on the link at the bottom of the consent summary page. You can use this to manually record readings and enter them online later.

## Lenvironmental Data Online

Visit environmentauckland.org.nz for information from monitoring sites throughout the Auckland Region. Data available includes rainfall, groundwater levels, river and stream water levels and flows, stream temperatures, stream dissolved oxygen levels

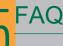

The WUDMS link won't open in my Internet browser A: *Try opening the link in a different Internet browser* 

I misplaced my username and/or password A: Click on the send reminder button, a reminder email containing your password will be sent

I have not received an email using the reminder email

A: Your email address may need to be added or updated in our system. Please email monitoring@aucklandcouncil.govt.nz

My consent has conditions to enter other water usage data such as water levels, chloride, temperature etc A: *Please email monitoring@aucklandcouncil.govt.nz for assistance* 

I am not able to submit my reading

A: Please email monitoring@aucklandcouncil.govt.nz for assistance

The **Enter Readings** link is not available (see image)

A: You need updated login credentials, please email monitoring@aucklandcouncil.govt.nz

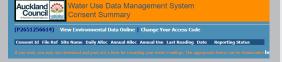

I do not see one of my consents in the list of consent ID's A: Please confirm your consent is still valid and hasn't expired. If it is still active, email monitoring@aucklandcouncil.govt.nz for assistance

How do I submit my data via telemetry? A: You will require a unique identifier for each monitoring parameter for council to receive the data. Please email EnvironmentalData@aucklandcouncil.govt.nz

### Contact Us

For further information please email: monitoring@aucklandcouncil.govt.nz

Online Help: Online help is available on every page at the bottom left. Click on the "View Online Help' to access the online help.

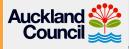